### ESRA Norge Norsk forening for risiko- og pålitelighetsanalyse Tilsluttet: European Safety and Reliability Association (ESRA)

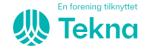

# PROTOKOLL Årsmøte ESRA Norge

Onsdag 1. juni 2021 kl. 12:30 - 13:00

Årsmøtet ble avholdt fysisk fra Røverstaden i Oslo, med mulighet for digital deltakelse. Det var 8 til stede på Teams, og 9 i salen. Samtlige var medlemmer.

# 1. Åpning;

Innkallinga ble godkjent.

Styreleder Bjørn Axel Gran ble valgt som møteleder.

Fredrik Stray ble valgt som referent.

Morten Løken Lien, og Inge Alme ble valgt til signering av protokollen.

# 2. Årsmelding 2021

Hovedpunktene i årsmeldingen ble gjennomgått. Det er en stabil økning i antall medlemmer, og alle arrangement ble avholdt digitalt mtp. koronarestriksjoner.

Årsmeldingen ble godkjent.

### 3. Regnskap og revisors beretning for 2021

Regnskapet for 2021 viser et overskudd på NOK 45.401, -, og egenkapital er NOK 567.110,-Revisjonsberetningen viser til at regnskapet er i henhold til god regnskapsskikk og det er ikke negative bemerkninger til foreningens drift.

Regnskapet ble godkjent.

#### 4. Kontingent for 2023

Styret foreslår at kontingenten for 2023 er uendret fra 2022.

Personlige medlemmer: kr. 250,-Studentmedlemmer: kr. 0,-

Seniormedlemmer gratis etter søknad

Støttemedlemskap – bedrifter kr. 3.000, -

Forslaget fra styret ble vedtatt.

#### 5. Budsjett for 2023

Styret foreslår å budsjettere med samme aktivitetsnivå som i fjor hvor 1-2 seminarer er fysiske (ev. hybrid). Det legges også opp til at styret kan gjennomføre et styreseminar med fysisk oppmøte. Det budsjetteres med underskudd.

Forslag til budsjett ble vedtatt.

#### 6. Valg av styreleder, styremedlemmer og valgkomité

Møteleder presenterte dagens styre, og valgkomiteens innstilling:

Dagens styre:

LederBjørn Axel GranIFEPå valgNestlederMarie SaltkjelConocoPhillipsPå valg i 2023

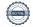

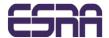

#### **ESRA Norge** Norsk forening for risiko- og pålitelighetsanalyse Tilsluttet: European Safety and Reliability Association (ESRA)

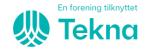

På valg

| Styremedlemmer | Inge Alme            | Alme Solutions AS | På valg |
|----------------|----------------------|-------------------|---------|
|                | Linn Ingrid Berggård | Bane NOR SF       | På valg |
|                | Joar Dalheim         | Yysus Group       | På valg |

Terje Dammen NTNU, Sintef Digital På valg i 2023 Kinga Wasilkiewicz Edwin Proactima På valg i 2023 Morten Løken Lien

Safetec Nordic AS

6.a) Valgkomiteens innstilling

Leder Bjørn Axel Gran IFE Gjenvalg for 1 år

Styremedlemmer: Linn Ingrid Berggård Gjenvalg for 2 år Bane NOR SF

> Joar Dalheim **Yysus Group** Gjenvalg for 2 år Terje Dammen Safetec Nordic AS Gjenvalg for 2 år

Nadia Saad Noori Nytt medlem for 2 år UiA

Inge Alme ønsket ikke å stille til gjenvalg.

Forslaget ble vedtatt og overnevnte ble valgt.

# 6.b) Valgkomité

Styret foreslår gjenvalg av sittende komite:

Tore Sagvolden Proactima AS leder **Gunhild Halvorsrud** Railsupport AS medlem Malene Sandøy Horisont Energi medlem

Forslaget ble vedtatt og overnevnte ble gjenvalgt.

#### 7. Behandling av innkomne saker

Innsendt forslag fra styret:

Styresekretær kan på vegne av styret godkjenne seniormedlemskap iht. krav gitt i vedtektene.

Forslaget ble godkjent.

#### 8. **Avslutning**

Møteleder takket Inge Alme for innsatsen i styret, og ønsket Nadia Saad Noori Velkommen. Alle støttemedlemmer ble også takket. Årsmøte ble så erklært avsluttet.

Morten Løken Lien Inge Alme

# Verification

Transaction 09222115557471463368

# Document

# Protokoll fra årsmøte til ESRA Norge

Main document

2 pages

Initiated on 2022-06-15 11:21:43 CEST (+0200) by Intility eSign (le)

Finalised on 2022-06-15 13:37:52 CEST (+0200)

#### Initiator

Intility eSign (le) esign@intility.no

# Signing parties

Morten Løken Lien (MLL)

morten.lien@proactima.com 93631840

Moster L. Lies

Signed 2022-06-15 13:31:25 CEST (+0200)

Inge Alme (IA)

inge@almesolutions.no 92886086

Trge Olmo

Signed 2022-06-15 13:37:52 CEST (+0200)

This verification was issued by Scrive. Information in italics has been safely verified by Scrive. For more information/evidence about this document see the concealed attachments. Use a PDF-reader such as Adobe Reader that can show concealed attachments to view the attachments. Please observe that if the document is printed, the integrity of such printed copy cannot be verified as per the below and that a basic print-out lacks the contents of the concealed attachments. The digital signature (electronic seal) ensures that the integrity of this document, including the concealed attachments, can be proven mathematically and independently of Scrive. For your convenience Scrive also provides a service that enables you to automatically verify the document's integrity at: https://scrive.com/verify

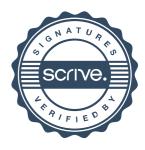